Министерство образования, науки и молодежной политики Нижегородской области Государственное бюджетное профессиональное образовательное учреждение «Арзамасский коммерческо-технический техникум»

> УТВЕРЖДАЮ Зам. директора по УПРиЭД \_\_\_\_\_\_\_\_\_\_\_\_\_\_\_\_ А.Н. Ушанков  $\begin{array}{ccccc}\n\ll & & \rightarrow & & \end{array}$  20 г.

### **ПРОГРАММА ТЕКУЩЕЙ АТТЕСТАЦИИ учебной дисциплины ОП.14 Компьютерная графика**

по специальности среднего профессионального образования 09.02.07 Информационные системы и программирование

**Одобрена** МО  $\Gamma$ Протокол № от « $\longrightarrow$  20 г Председатель МО: \_\_\_\_\_\_\_\_\_\_\_\_\_\_\_\_\_Н.И. Богомолова

### **Автор:**

*Н.Г. Саблукова,* к.п.н., зав. отделением СПО, преподаватель информационных дисциплин высшей квалификационной категории ГБПОУ АКТТ

## **ПОЯСНИТЕЛЬНАЯ ЗАПИСКА**

### *Цели проведения текущей аттестации*

При проведении текущей аттестации преподавателями должны быть достигнуты следующие цели:

- определение степени усвоения учебной дисциплины;

- стимулирование формирования практических умений и навыков, необходимых для работы в графических редакторах и разработки дизайна web-сайтов;

- формирование готовности студентов самостоятельно применять накопленные знания при выполнении лабораторных работ;

- оценка уровня знаний и умений студентов, необходимых им для развития познавательных интересов, интеллектуальных и творческих способностей, используемых в будущей учебной и профессиональной деятельности;

- проверка степени достижения целей учебной программы дисциплины «Компьютерная графика».

# *Формы контроля, которые необходимо выполнить обучающимся по специальности 09.02.07 Информационные системы и программирование, для которых читается дисциплина «Компьютерная графика».*

Накопление знаний в виде информации, базовых умений и навыков, основ профессиональной культуры у обучающихся специальности 09.02.07 Информационные системы и программирование, контролируется преподавателем следующих видов контроля:

- входного контроля;
- текущего контроля.

### *Ожидаемые результаты обучения*

В результате изучения дисциплины «Компьютерная графика» студент должен: **знать:**

- базовые понятия и виды компьютерной графики;
- цветовые модели, применяемые в различных видах компьютерной графики;
- алгоритмы и типы сжатия графических изображений;
- основы компьютерного моделирования;
- особенности и области применения изучаемых программных продуктов;
- основы web-дизайна.

### **уметь**:

- создавать и обрабатывать компьютерную графику оптимальным способом;
- работать с основными двумерными и трехмерными графическими редакторами;
- проектировать дизайн web-страниц в соответствии с техническим заданием, используя технологии проектирования сайтов.

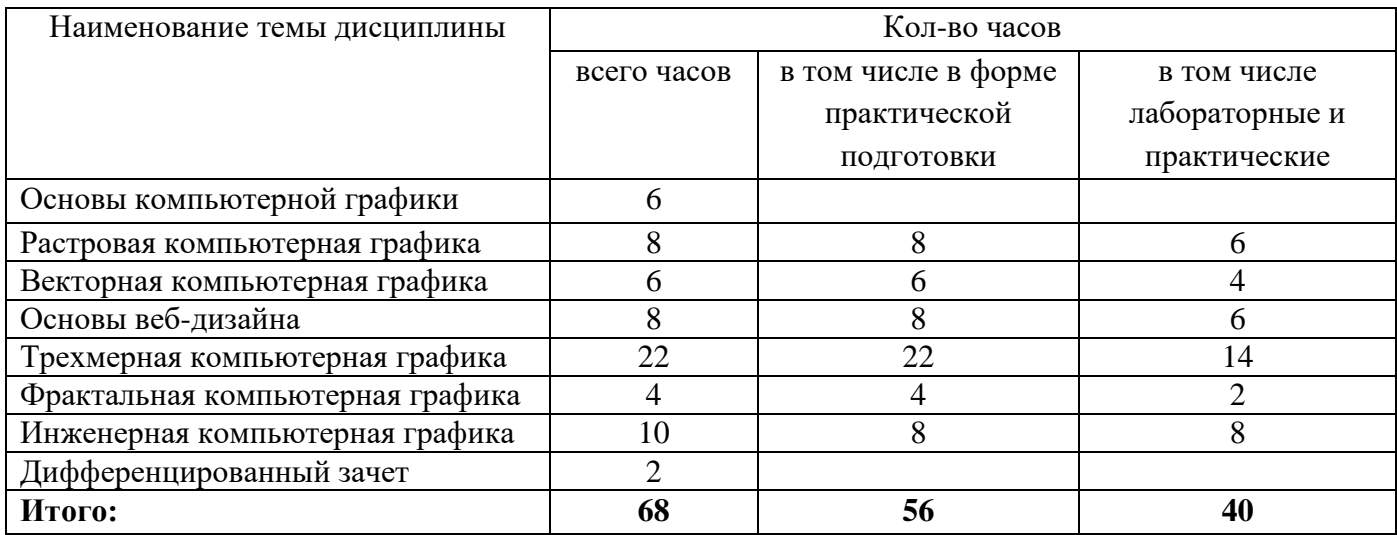

# **1. ТЕМАТИЧЕСКИЙ ПЛАН УЧЕБНОЙ ДИСЦИПЛИНЫ**

### **2. ВИДЫ КОНТРОЛЯ**

Приобретенные обучающимися в ходе изучения дисциплины «Компьютерная графика» умения и знания, включающие в себя

- систему базовых знаний, отражающих основные понятия компьютерной графики, характеристики видов компьютерной графики, типы цветовых моделей, алгоритмы и типы сжатия графических изображений, особенности и области применения изучаемых программных продуктов, основы web-дизайна и проектирования сайтов;

- умения создавать и обрабатывать компьютерную графику оптимальным способом в двумерных и трехмерных графических редакторах; проектировать дизайн web-страниц, используя технологии проектирования сайтов;

- применение на практике личного опыта использования основ компьютерной графики в индивидуальной, коллективной учебной и познавательной, в том числе проектной деятельности,

контролируются преподавателем в рамках входного и текущего контроля.

### **2.1.Входной контроль**

Входной контроль предназначен для определения степени усвоения обучающимися изучаемого теоретического материала и их готовности к выполнению лабораторных работ. Входной контроль путем тестирования осуществляет преподаватель на первой паре после беседы, включающей в себя вопросы материала по соответствующему разделу информатики. В задания для входного контроля включается материал по информатике.

### **Критерии оценки**

Результаты входного контроля оцениваются по пятибалльной шкале и регистрируются в тетради преподавателя.

Для оценки результатов входного контроля выбрана рейтинговая система оценки знаний:

**Оценка «5» (отлично) -** 100-90%

**Оценка «4» (хорошо) -** 89-80%

**Оценка «3» (удовлетворительно) -** 79-60%

**Оценка «2» (плохо) -**59-40%

**Оценка «1» (очень плохо)** – менее 40%.

### **2.2.Текущий контроль**

Текущий контроль предназначен для проверки качества усвоения материала по изученной теме, стимулирования своевременной учебной работы обучающихся и получения обратной связи для планирования и осуществления корректирующих и предупреждающих действий, а также, при необходимости, и коррекции методики проведения занятий.

Текущий контроль проводится в форме: устного опроса, выполнения тестовых заданий, выполнение самостоятельных работ по вопросам, выполнения самостоятельных заданий на ПК. Текущий контроль проводится по вопросам, изученным как на лекциях, так и на предыдущем практическом занятии, может проводиться дистанционно с использованием ресурсов электронной системы управления обучением Moodle.

### **Критерии оценки**

Результаты текущего контроля оцениваются по пятибалльной шкале и регистрируются в журнале учебных занятий.

Для оценки результатов текущего контроля выбраны следующие критерии:

### *Устный опрос*

**Оценка «5» (отлично)** предполагает грамотное, полное и логическое изложение ответа, умение иллюстрировать теоретические положения конкретными примерами;

**Оценка «4» (хорошо)** выставляется, если обучающийся владеет понятийным аппаратом, ориентируется в изученном материале, грамотно излагает ответ, но содержание и форма ответа имеют отдельные неточности.

**Оценка «3» (удовлетворительно)** выставляется, если обучающийся обнаружил знание и понимание основных положений учебного материала, но излагает его не полно, непоследовательно, допускает неточности в определении понятий, не умеет иллюстрировать теорию конкретными примерами.

**Оценка «2» (плохо)** выставляется, если у обучающегося разрозненные, бессистемные знания. Не умеет выделить главное и второстепенное, допускает ошибки в определении понятий, искажает их смысл, беспорядочно и неуверенно излагает материал.

**Оценка «1» (очень плохо)** выставляется, если обучающийся совсем ничего не ответил.

### *Выполнение тестовых заданий*

**Оценка «5» (отлично) -** 100-90% **Оценка «4» (хорошо) -** 89-80% **Оценка «3» (удовлетворительно) -** 79-60% **Оценка «2» (плохо) -** 59-50% **Оценка «1» (очень плохо)** – менее 50%

### *Самостоятельная работа по вопросам*

**Оценка «5» (отлично**) ставится, если даны правильные и полные ответы на все вопросы;

**Оценка «4» (хорошо**) ставится, если в работе нет ответов на 1-2 вопроса или даны неполные ответы на 2-3 вопроса;

**Оценка «3» (удовлетворительно)** ставится, если даны правильные ответы на половину вопросов;

**Оценка «2» (плохо)** ставится, если даны правильные ответы на менее половины вопросов;

**Оценка «1» (очень плохо)** ставится, если студент вообще не выполнил работу.

### *Выполнение самостоятельных заданий на ПК*

**Оценка «5» (отлично**) ставится, если задание выполнено самостоятельно и полностью в соответствии с заданным образцом или требованием задания;

**Оценка «4» (хорошо**) ставится, если работа выполнена полностью, но имеются отдельные неточности или правильно выполнена большая часть работы (85%);

**Оценка «3» (удовлетворительно)** ставится, если допущено 2-3 ошибки при выполнении работы или работа выполнена на половину;

**Оценка «2» (плохо)** ставится, если допущены существенные ошибки, показавшие, что обучающийся не владеет обязательные умениями по данной теме;

**Оценка «1» (очень плохо)** ставится, если обучающийся вообще не выполнил задание.

## **3. ИНФОРМАЦИОННОЕ ОБЕСПЕЧЕНИЕ**

1. Усатая Т.В. Дизайн-проектирование: учеб. для студ. учреждений сред. проф. образования. - М.: ИД «Академия», 2020. - 288 с. - СПО

Министерство образования, науки и молодежной политики Нижегородской области Государственное бюджетное профессиональное образовательное учреждение **«Арзамасский коммерческо-технический техникум»**

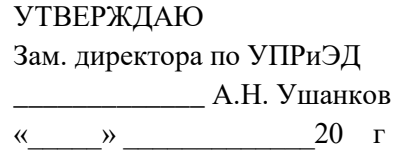

# **Комплект контрольно-измерительных материалов для текущего контроля знаний**

**Специальность:** 09.02.07 Информационные системы и программирование **Дисциплина**: ОП.14 Компьютерная графика **Курс: 3**

Преподаватель:  $\Box$  Саблукова

Рассмотрено на заседании МО Протокол от « $\rightarrow$  20  $\Gamma$ №

Председатель МО \_\_\_\_\_\_\_\_\_\_\_\_\_\_ Н.И.Богомолова

# **Входной контроль**

### I вариант

- 1. Пиксель на экране монитора представляет собой:
	- 1. электронный луч
	- 2. совокупность 16 зёрен люминофора
	- 3. двоичный код графической информации
	- 4. минимальный участок изображения, которому можно задать цвет
- 2. Photoshop это
	- 1. Программа обработки векторных изображений
	- 2. Программа обработки растровых изображений
	- 3. Программа обработки текстовой информации
	- 4. Программа для создания сайтов
- 3. Какое расширение файлов в Adobe Photoshop основным?
	- 1. .gif
	- 2. .jpg
	- 3. .psd
	- 4. .bmp
- 4. Инструмент Lasso (Лассо) позволяет:
	- 1. выделить обведенную произвольную область
	- 2. выделить область одного цвета
	- 3. переместить объекты
	- 4. позволяет определить цвет
- 5. К какой группе инструментов выделения относится Волшебная палочка?
	- 1. Геометрические инструменты выделения
	- 2. Инструменты выделения от руки
	- 3. Цветочувствительные инструменты выделения
	- 4. Инструменты выделения контуров
- 6. Режим Quick Mask (Быстрая Маска) позволяет:
	- 1. редактировать существующее выделение
	- 2. маскировать часть изображения и защищать ее от редактирования
	- 3. вырезать часть изображения
	- 4. создавать новое выделение
- 7. Как называется коррекция изображения для устранения мелких дефектов, исправления тонального и цветового балансов?
	- 1. Реставрация
	- 2. Маска
	- 3. Канал
	- 4. Ретушь
- 8. Что настраивается при цветовой коррекции изображений в Adobe Photoshop?
	- 1. Цвет и насыщенность изображения
	- 2. Размер изображения
	- 3. Фильтры
	- 4. Яркость и контрастность изображения
- 9. Как называется инструмент, позволяющий залить изображение двумя плавно перетекающими друг в друга цветами?
	- 1. Банка краски
	- 2. Градиент
	- 3. Узор.
- 4. Заливка
- 10. Что является базовым элементом векторной графики?
	- 1. Точка
	- 2. Линия
	- 3. Уравнение
	- 4. Фрактал
- 11. Как называется эффект в Corel Draw, позволяющий проследить плавный переход от одного объекта к другому через серию промежуточных форм?
	- 1. Перетекание
	- 2. Объем
	- 3. Линза
	- 4. Тень
- 12. Каким является графический редактор Corel Draw?
	- 1. Векторным.
	- 2. Растровым.
	- 3. Прямолинейным.
	- 4. Фрактальным
- 13. Достоинствами векторной графики является:
	- 1. Векторная графика ограничена в чисто живописных средствах
	- 2. Векторную графику значительно легче редактировать
	- 3. Векторную графику можно масштабировать без потери качества
	- 4. Векторная графика экономна в плане объемов дискового пространства, необходимого для хранения изображений

## II вариант

- 1. Как называется сетка, которую на экране монитора образуют пиксели?
	- 1. Растр
	- 2. Видеоадаптер
	- 3. Дисплейный процессор
	- 4. Видеопамять
- 2. Какой формат позволяет сохранить рисунок со слоями в Adobe Photoshop?
	- 1. .gif
	- 2.  $\log$
	- 3. .psd
	- 4. .bmp
- 3. Каким является графический редактор Adobe Photoshop?
	- 1. Векторным.
	- 2. Растровым.
	- 3. Фрактальным.
	- 4. Прямолинейным
- 4. Инструмент Магнитное Лассо используется для:
	- 1. Выделения любых участков изображения
	- 2. Выделения контрастных участков изображения
	- 3. Перемещения каких-либо участков изображения
	- 4. Соединения нескольких участков изображения
- 5. К какой группе инструментов выделения относится Прямоугольное выделение?
	- 1. Инструменты выделения контуров
	- 2. Инструменты выделения от руки
	- 3. Геометрические инструменты выделения
- 4. Цветочувствительные инструменты выделения
- 6. Для чего необходима «История» в Adobe Photoshop?
	- 1. Дает общее представление об изображении, его цветовом решении, размерах и помогает при просмотре и редактировании
	- 2. Содержит наборы инструментов с различными предустановленными параметрами
	- 3. Позволяет отменять выполненные действия, включая и те, которые не отменяются посредством сочетания клавиш Ctrl+Z
	- 4. Дает широкий круг возможностей выбора формы и размеров кисти
- 7. Для чего используется инструмент «Штамп»?
	- 1. Для стирания части изображения на выбранном слое
	- 2. Для выделения области изображения и копирования её в другом месте
	- 3. Для уменьшения чёткости изображения
	- 4. Для увеличения контрастности изображения
- 8. Как называется дополнительный холст для рисования в Adobe Photoshop?
	- 1. Слой
	- 2. Документ
	- 3. Фильтр
	- 4. Канал
- 9. Что настраивается при тоновой коррекции изображений в Adobe Photoshop?
	- 1. Размер изображения
	- 2. Фильтры
	- 3. Яркость и контрастность изображения
	- 4. Цвет и насыщенность изображения
- 10. Как называются кривые третьего порядка, при построении которых используются касательные?
	- 1. Кривые Безье
	- 2. Кривые Corel Draw
	- 3. Кривые редактирования
	- 4. Графики
- 11. CorelDraw это
	- 1. Программа для создания и редактирования изображений, основывающая на принципах векторной графики
	- 2. Программа для создания и редактирования изображений, основывающая на принципах растровой графики
	- 3. Программа обработки текстовой информации
	- 4. Программа для создания сайтов
- 12. Как называется эффект в Corel Draw, позволяющий изменять форму выбранного векторного объекта по определенным установленным правилам.
	- 1. Перетекание
	- 2. Объем
	- 3. Искажение
	- 4. Тень
- 13. Достоинствами растровой графики является:
	- a. Простота понимания и восприятия растровой графики человеком
	- b. Хорошая цветопередача
	- c. Растровые изображения объемны и тяжелы
	- d. Любые трансформации (повороты, масштабирование, наклоны) в растровой графике не бывают без искажений

# **Текущий контроль**

# **Тема «Разрешения графических файлов» Самостоятельная работа**

# **I вариант**

- 1. Что изучает компьютерная графика?
- 2. Дайте определение растровой компьютерной графике.
- 3. Опишите аддитивную цветовую модель
- 4. Что такое пространственное разрешение?
- 5. Что такое выходное разрешение?

## **II вариант**

- 1. Перечислите области применения компьютерной графики.
- 2. Дайте определение векторной компьютерной графике.
- 3. Опишите субтрактивную цветовую модель
- 4. Что такое яркостное разрешение?
- 5. Что такое входное разрешение?

# **Тема «Особенности растровой графики. Инструменты выделения, слои, тоновая и цветовая коррекция изображений»**

## **Тест**

## **I вариант**

- 1. Как называются программные средства для создания и обработки изображений?
	- a. визуальные редакторы
	- b. графические редакторы
	- c. видео-редакторы
	- d. презентации
- 2. Какая область компьютерной графики используется для подготовки чертежей средствами САПР?
	- a. научная графика
	- b. деловая графика
	- c. конструкторская графика
	- d. иллюстративная графика
- 3. Для каких целей служит научная графика?
	- a. проведение экспериментов с оборудованием
	- b. составление научных отчетов
	- c. представление различных показателей работы научных учреждений
	- d. визуализация научных исследований, графическая обработка результатов расчетов
- 4. Что такое цветовая модель в компьютерной графике?
	- a. набор программных средств для согласования цвета различных компонентов ПК
	- b. правило обозначения цветов пикселей изображения
	- c. физиологическая величина, характеризующая действие излучения на глаз человека
	- d. количество цветных пикселей на единицу длины
- 5. Каковы особенности аддитивной цветовой модели RGB (*выберите несколько ответов*)?
	- a. применяется в устройствах, излучающих свет
	- b. видимым является отраженный спектр, остальные цвета поглощаются
	- c. базируется на восприятии цвета человеком
- d. цвет получается в результате суммирования яркостей трех цветов (красного, зеленого и голубого)
- 6. Что такое яркостное разрешение?
	- a. количество уровней яркости, которое может принимать отдельный пиксель
	- b. количество светочувствительных элементов на одном дюйме полоски
	- c. количество пикселей изображения на единицу длины
	- d. увеличенное количество цветов пикселей при распечатке документа
- 7. Способ представления графических данных на внешнем носителе это:
	- a. Интерполяция
	- b. Формат
	- c. Разрешение
	- d. Алгоритм сжатия
- 8. Какой формат файлов сохраняет слои и каналы, является родным для программы Adobe Photoshop?
	- a. Jpg
	- b. Png
	- c. Psd
	- d. Tiff
- 9. К какой группе инструментов выделения в Adobe Photoshop относится Волшебная палочка?
	- a. Геометрические инструменты выделения
	- b. Инструменты выделения от руки
	- c. Цветочувствительные инструменты выделения
	- d. Инструменты выделения контуров
- 10. Режим Quick Mask (Быстрая Маска) позволяет:
	- a. редактировать существующее выделение
	- b. маскировать часть изображения и защищать ее от редактирования
	- c. вырезать часть изображения
	- d. создавать новое выделение
- 11. Как называется коррекция изображения для устранения мелких дефектов, исправления тонального и цветового балансов?
	- a. реставрация
	- b. маска
	- c. канал
	- d. ретушь
- 12. Что настраивается при цветовой коррекции изображений в Adobe Photoshop?
	- a. цвет и насыщенность изображения
	- b. размер изображения
	- c. фильтры
	- d. яркость и контрастность изображения
- 13. Как называется инструмент, позволяющий залить изображение двумя плавно перетекающими друг в друга цветами?
	- a. банка краски
	- b. градиент
	- c. узор.
	- d. заливка
- 14. Инструмент Магнитное Лассо используется для:
- a. выделения любых участков изображения
- b. выделения контрастных участков изображения
- c. перемещения каких-либо участков изображения
- d. соединения нескольких участков изображения
- 15. Элементарная единица изображения в растровой графике называется …
- 16. Достоинствами векторной графики является:
	- a. векторная графика ограничена в чисто живописных средствах
	- b. векторную графику значительно легче редактировать
	- c. векторную графику можно масштабировать без потери качества
	- d. векторная графика экономна в плане объемов дискового пространства, необходимого для хранения изображений

# II вариант

- 1. Компьютерная графика это:
	- a. область информатики, которая изучает методы и средства создания видеороликов
	- b. область информатики, которая изучает способы вывода компьютерных изображений
	- c. область информатики, которая изучает методы создания, обработки и вывода изображений
	- d. область информатики, которая изучает способы создания сайтов
- 2. Какая область компьютерной графики предназначена для наглядного представления различных показателей работы учреждений?
	- a. научная графика
	- b. деловая графика
	- c. конструкторская графика
	- d. иллюстративная графика
- 3. Для чего применяется иллюстративная графика?
	- a. для произвольного рисования на пк, обработки изображений
	- b. для создания рекламных роликов, мультфильмов, видеопрезентаций
	- c. для создания иллюстраций сайтов
	- d. для создания чертежей средствами САПР
- 4. Каковы особенности субтрактивной цветовой модели CMYK (*выберите несколько ответов*)?
	- a. применяется в устройствах, отражающих свет
	- b. видимым является отраженный спектр, остальные цвета поглощаются
	- c. базируется на восприятии цвета человеком
	- d. цвет получается в результате суммирования яркостей трех цветов (красного, зеленого и голубого)
- 5. Что такое пространственное разрешение?
	- a. количество уровней яркости, которое может принимать отдельный пиксель
	- b. количество светочувствительных элементов на одном дюйме полоски
	- c. количество пикселей изображения на единицу длины
	- d. увеличенное количество пикселей при сканировании
- 6. Математический процесс увеличения количества пикселов в растровом изображении, которых используется в графических редакторах – это:
	- a. Интерполяция
	- b. Формат
- c. Разрешение
- d. Алгоритм сжатия
- 7. Какой метод сжатия основан на поиске повторяющихся узоров (комбинаций разных цветов) в изображении?
	- a. RLE
	- b. JPEG
	- c. LZW
	- d. TIFF
- 8. Для чего служит графическая библиотека OpenGL?
	- a. это набор команд, разработанных для решения задач, связанных с программированием под Microsoft Windows
	- b. определяет интерфейс программирования для трехмерной графики
	- c. позволяет создавать Java-приложения, использующие трехмерную графику
	- d. сжимает графические данные
- 9. К какой группе инструментов выделения относится Прямоугольное выделение?
	- a. инструменты выделения контуров
	- b. инструменты выделения от руки
	- c. геометрические инструменты выделения
	- d. цветочувствительные инструменты выделения
- 10. Для чего необходима «История» в Adobe Photoshop?
	- a. дает общее представление об изображении, его цветовом решении, размерах и помогает при просмотре и редактировании
	- b. содержит наборы инструментов с различными предустановленными параметрами
	- c. позволяет отменять выполненные действия, включая и те, которые не отменяются посредством сочетания клавиш CTRL+Z
	- d. дает широкий круг возможностей выбора формы и размеров кисти
- 11. Для чего используется инструмент «Штамп»?
	- a. для стирания части изображения на выбранном слое
	- b. для выделения области изображения и копирования её в другом месте
	- c. для уменьшения чёткости изображения
	- d. для увеличения контрастности изображения
- 12. Как называется дополнительный холст для рисования в Adobe Photoshop?
	- a. слой
	- b. документ
	- c. фильтр
	- d. канал
- 13. Что настраивается при тоновой коррекции изображений в Adobe Photoshop?
	- a. размер изображения
	- b. фильтры
	- c. яркость и контрастность изображения
	- d. цвет и насыщенность изображения
- 14. Что такое фильтр в Adobe Photoshop?
	- a. область, ограниченная замкнутым контуром
	- b. небольшая программа, которая выполняет заранее установленную последовательность команд
	- c. график, отображающий распределение пикселей изображения по яркости
- d. объект, служащий для коррекции изображения
- 15. Объект, отдельные элементы которого наследуют свойства родительских структур называется …
- 16. Достоинствами растровой графики является:
	- e. Простота понимания и восприятия растровой графики человеком
	- f. Хорошая цветопередача
	- g. Растровые изображения объемны и тяжелы
	- h. Любые трансформации (повороты, масштабирование, наклоны) в растровой графике не бывают без искажений

# **Тема: «***Структура и математические основы векторной графики. Кривая Безье. Использование эффектов и работа с текстом в векторном графическом редакторе»* **Самостоятельная работа на ПК**

*Задание. Используя примитивы, ломаные линии и кривые, создайте векторное изображение.*

- 1. Создайте новый документ (формат листа А4, альбомный)
- 2. Выберите инструмент Кривая. Щелкните в любом месте листа, далее проведите прямую линию и щелкните, чтобы завершить рисование прямой.
	- a. Толщина линии: получилась тонкая линия, такая линия будет не видна при печати.

На панели атрибутов в окне Толщина контура установите 3 мм  $\frac{10}{3.0 \text{ mm}}$ 

- b. Поворот линии: для поворота линии щелкните по ней указателем один раз, а потом еще один раз. Маркеры примут форму для поворота. Поверните линию.
- c. Изменение длины линии: щелкните указателем по линии и уменьшите ее с помощью маркеров.
- d. Изменение цвета линии: щелкните указателем по линии, затем правой кнопкой мыши по голубому цвету в палитре цветов.
- e. Установка стиля и наконечников: для задания стиля линии и различных наконечников используются команды  $\Box \bullet \Box \bullet \Box$  на панели атрибутов.

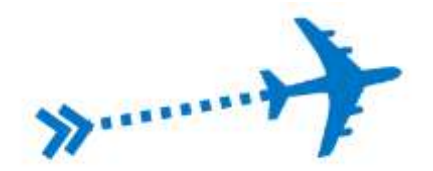

- 3. В этом же документе с помощью прямоугольников и ломаных линий (или кривой Безье) создайте домик и забор. Для исправления фигур используйте инструмент Форма.
	- a. При рисовании забора примените операцию копирования.
	- b. Выполните заливку домика и забора с помощью инструмента Заливка или палитры цветов.
	- c. Увеличьте размер контура и выполните округление углов у крыши и забора с помощью инструмента Контур.
	- d. С помощью инструмента Художественное оформление создайте изображение травы и грибов. Дополните рисунок по своему усмотрению.

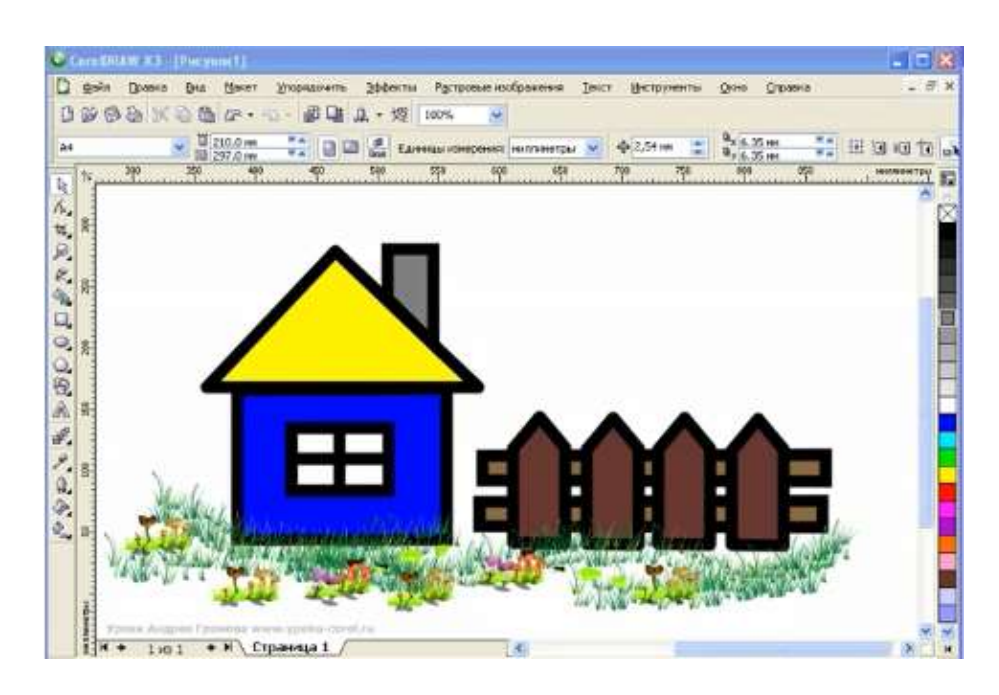

- 4. В этом же документе с помощью ломаной линии или кривой Безье нарисуйте цветок.
	- a. Выберите инструмент Ломаная линия и маленькими отрезками нарисуйте произвольный (не обязательно ровный) цветок
	- b. С помощью инструмента форма исправьте узлы. Добавить или убрать узел можно двойным щелчком по нужной части линии.
	- с. Используйте пиктограммы панели атрибутов: Преобразовать в кривую Сглаженный узел и Симметричный узел для придания ломаной линии

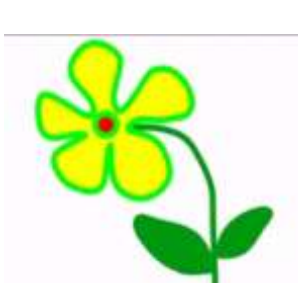

5. Импортируйте изображение солнышка из внешнего файла.

плавности

6. Сохраните рисунок в формате .cdr и экспортируйте рисунок в формат .jpeg

# **Тема: «Основы сплайнового и полигонального моделирования в 3DS Max» Самостоятельная работа на ПК**

1. В окне проекции Frontс помощью сплайна линия нарисуйте сплайн модели рыболовного крючка. Чтобы закончить сплайн щелкните в последней точке правой кнопкой мыши.

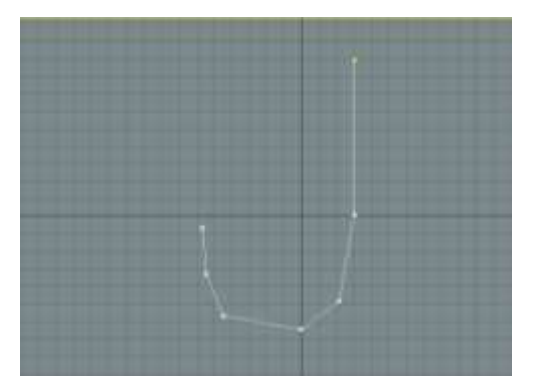

- 2. На командной панели выберите вкладку *Изменить* и переключитесь в режим работы с вершинами. Щелкните по каждой вершине (кроме конечных) правой кнопкой и преобразуйте их в вершины Безье.
- 3. Находясь в режиме редактирования вершин, измените положение маркеров касательных, стараясь найти такое расположение, при котором касательные не пересекали бы линию сплайна.

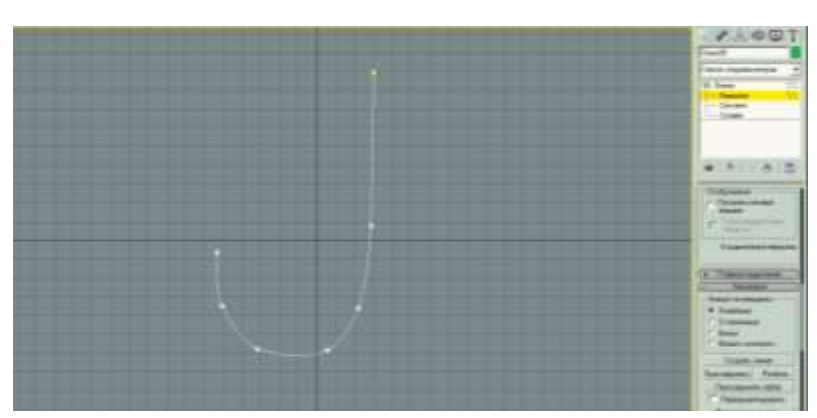

- 4. По умолчанию никакой из сплайнов не визуализируется ни на этапе конечной визуализации, ни в окне проекции. Однако, если создается модель из сплайна, то нужно включить отображение толщины трехмерной кривой как для конечной визуализации, так и просто в окне проекции. Для этого в свитке *Визуализация* установите флажки *Разрешить при визуализации* и *Разрешить в окне проекций*. Увеличьте параметр Толщина, чтобы увидеть толщину создаваемого металлического крюка.
- 5. Добавьте еще одну линию в крайнюю точку сплайна. Соедините обе линии, для этого выделите одну из них и на вкладке *Геометрия* настроек линии выберите команду *Присоединить*, далее щелкните мышью по второй линии.

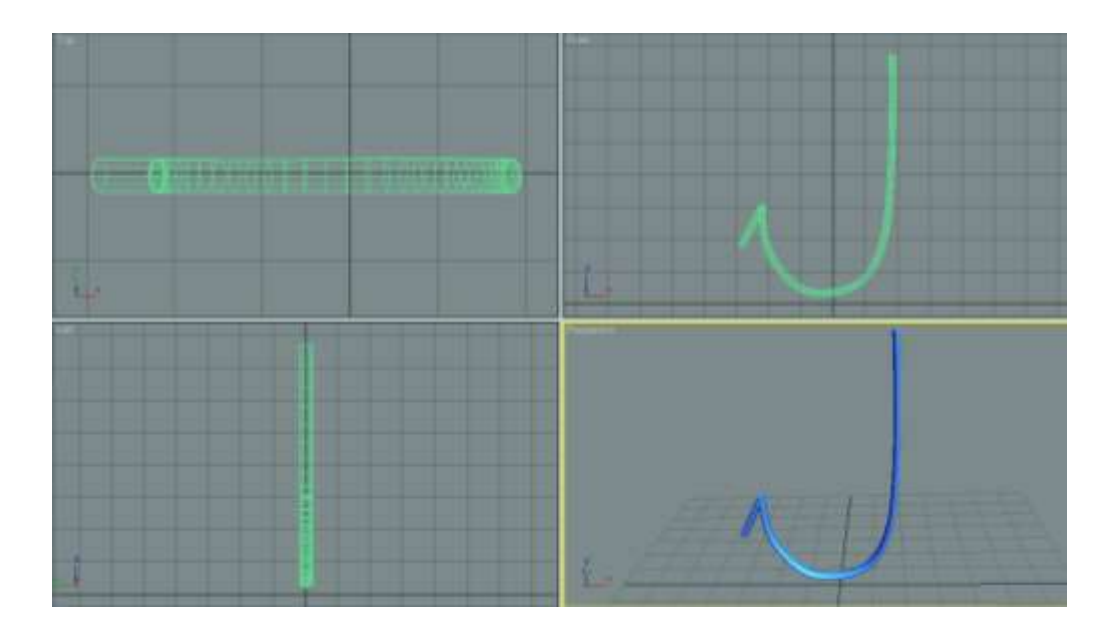

**Тема «Основные понятия фрактальной компьютерной графики. Виды фракталов» Тест**

## I вариант

- 1. Построение изображения в соответствии с выбранной физической моделью называется:
	- a. Моделированием
- c. Модификацией
- b. Визуализаций d. Проектированием
- 2. Какие категории объектов могут быть включены в сцену 3DSMax? (*выберите несколько правильных ответов*)
	- a. Геометрия
		- b. Материалы
		- c. Виртуальные камеры
- d. Слои e. Источники света
- f. Фильтры

c. Полигон d. Камера

- 3. Как называется объект, который не имеет собственной геометрии, но может менять геометрию других объектов?
	- a. Модификатор
	- b. Сплайн
- 4. Какая команда главной панели инструментов используется для выделения объектов?

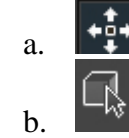

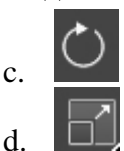

5. Какая команда главной панели инструментов используется для вызова редактора материалов объектов?

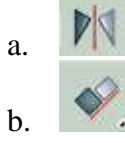

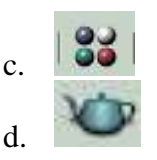

- 6. Какой тип моделирования предполагает работу с редактируемыми поверхностями?
	- a. Сплайновое моделирование
	- b. Полигональное моделирование
- c. Параметрическое моделирование
- d. Трехмерное моделирование

7. Что такое виртуальная камера?

- a. Объект без геометрии, имеющий угол обзора, который позволяет задать определенный ракурс.
- b. Двухмерные изображения, генерируемые программой или загруженные из графического файла.
- c. Дополнительные надстройки программы (плагины), которые расширяют возможности при визуализации
- d. Источник освещения в 3DS Max
- 8. Какой свет генерирует источник Omni?
	- a. Направленный
	- b. Точечный
- 9. Какой тип анимации предполагает просчет физических взаимодействий (соударение твердых тел, деформация мягких тел)
	- a. Анимация системных частиц
	- b. Анимация по ключевым кадрам
	- c. Анимация с помощью модуля reactor
	- d. Анимация плоскостями
- 10. Что такое фрактал?
	- a. Элементарная единица изображения, обычно имеющая квадратную форму
	- b. Бесконечно самоподобная геометрическая фигура
	- c. Геометрическая фигура, имеющая кривую поверхность
	- d. Фотореалистичное изображение, состоящее из слоев
- 11. Какие фракталы относятся к геометрическим? (*выберите несколько правильных ответов*)
	- a. Множество Мандельброта
	- b. Снежинка Коха
	- c. Множество Жюлиа
	- d. Треугольник Серпинского
	- e. Изрезанная береговая линия

# **II вариант**

- 1. Создание математической модели сцены и объектов на ней называется:
	- a. Моделированием c. Модификацией
	- b. Визуализаций
- 2. Какие типы вершин используются в 3DSMax? (*выберите несколько правильных ответов*)
	- a. Угловая
	- b. Симметричная
	- c. Сглаженная
- 3. Как называется линия, которая не отображается при визуализации, а служит дополнительным средством?
	- a. Модификатор
	- b. Сплайн
- 4. Какая команда главной панели инструментов используется для масштабирования объектов?

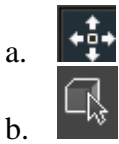

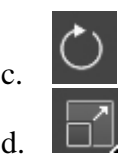

- c. Без направления
- d. Фотометрический

- 
- 

d. Проектированием

- d. Вершина Безье
- 
- f. Линейная
- 
- 
- 
- e. Точечная
- 
- 
- c. Полигон
- d. Сегмент
- 
- -

- 5. Какая команда главной панели инструментов используется для визуализации сцены?
	- a. b.

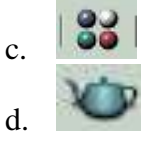

- 6. Какие объекты позволяют в 3DSMax из сплайна создать трехмерный объект?
	- a. Модификаторы b. Материалы
- c. Источники света
- d. Камеры

- 7. Что такое карты текстур?
	- a. Материалы, имеющие большое количество свойств
	- b. Двухмерные изображения, генерируемые программой или загруженные из графического файла.
	- c. Дополнительные надстройки программы (плагины), которые расширяют возможности при визуализации
	- d. Рисунки источников света
- 8. Какой свет генерируют источники Target Spot и Target Direct?
	- a. Направленный
	- b. Точечный
	- c. Без направления
	- d. Фотометрический
- 9. Какой тип анимации предполагает задание начального и конечного положения объектов, при этом состояние объекта в промежуточных стадиях просчитывает компьютер.
	- a. Анимация системных частиц
	- b. Анимация по ключевым кадрам
	- c. Анимация с помощью модуля reactor
	- d. Анимация точками
- 10. Какая графика называется фрактальной?
	- a. Вид компьютерной графики, в которой изображение строится по точкам.
	- b. Вид компьютерной графики, в которой изображения строятся из объектовпримитивов, и в памяти хранятся формулы этих объектов.
	- c. Вид компьютерной графики, в которой в той или иной мере используются самоподобные структуры и изображения строятся по уравнениям
	- d. Вид компьютерной графики, в которой изображение вводится в компьютер с помощью сканера или цифровой камеры
- 11. Какие фракталы относятся к алгебраическим? (*выберите несколько правильных ответов*)
	- a. множество Мандельброта
	- b. Снежинка Коха
	- c. множество Жюлиа
	- d. треугольник Серпинского
	- e. изрезанная береговая линия

# **Тема «Введение в инженерную компьютерную графику» Тест**

В каждом вопросе выберите несколько правильных ответов

- 1. Выберите типы документов, создаваемых в ПО Компас.
	- a. Чертеж
	- b. Фрагмент
	- c. Эскиз
	- d. Деталь
	- e. Модель
	- f. Сборка
	- g. Описание
	- h. Спецификация
- 2. Какие инструменты для создания размеров используются в ПО Компас?
	- a. Основной размер
	- b. Линейный размер
	- c. Угловой размер
	- d. Тангенциальный размер
	- e. Диаметральный размер
	- f. Радиальный размер
- 3. Какие привязки используются в ПО Компас?
	- a. Ближайшая точка
	- b. Середина
	- c. Направляющая
	- d. Начало
	- e. Пересечение
	- f. Длина
	- g. Высота
- 4. Выберите стили линий, которые можно использовать в ПО Компас.
	- a. Бесконечная
	- b. Основная
	- c. Тонкая
	- d. Осевая
	- e. Штриховая
- 5. Укажите команды редактирования в ПО Компас
	- a. Ввод текста
	- b. Сдвиг
	- c. Шероховатость
	- d. Виды
	- e. Параллельность
	- f. Поворот
	- g. Симметрия
	- h. Масштабирование
- 6. Укажите команды трехмерного моделирования в ПО Компас
	- a. Уменьшение
- b. Вращение
- c. Выдавливание
- d. Вырезать выдавливанием
- e. Поворот
- 7. Выберите библиотеки ПО Компас
	- a. Библиотека конструкторских элементов
	- b. Оборудование: металлоконструкции
	- c. Оборудование: трубопроводы
	- d. Сварка
- 8. Какие способы копирования можно выполнить в ПО Компас?
	- a. По кривой
	- b. По прямоугольнику
	- c. По сетке
	- d. По окружности
	- e. По нажатию
- 9. Выберите разделы спецификации ПО Компас
	- a. Текст
	- b. Детали
	- c. Документация
	- d. Рамка
	- e. Стандартные изделия

# **Примерный перечень тем рефератов**

- 1. Инструменты для компьютерной графики.
- 2. Сравнительная характеристика растровых графических редакторов.
- 3. Сферы применения трехмерной графики
- 4. Алгоритмы визуализации
- 5. Фракталы вокруг нас